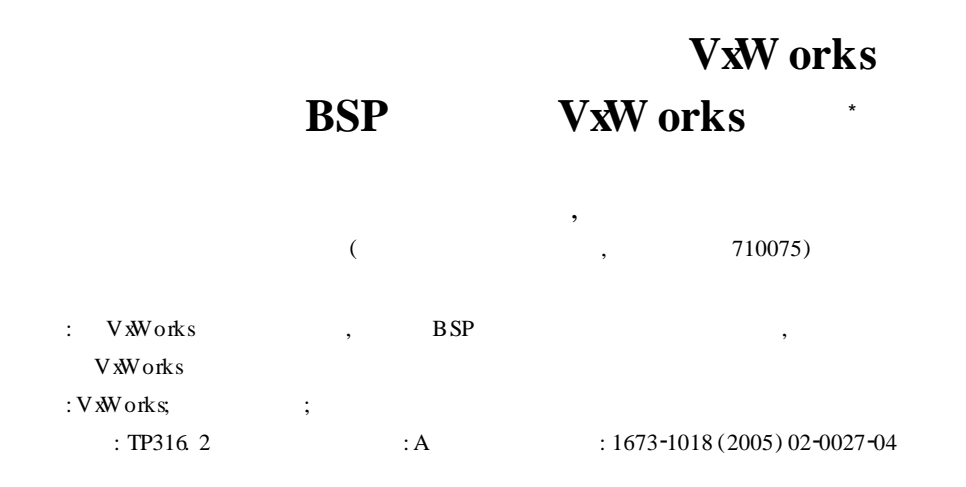

## **BSP ana lysis under em bedded rea l**2**tim e opera ting system VxW orks and VxW orks ta ilor**

CHU Zhe, MENG Xiao-suo

(Xi an M icroelectronics Technology Institute, Xi an 710054, China)

Abstract: This article takes the VxWorks operating system as an example to illustrate the concept, the princirle and the start-up p rocedure of BSP. Under this foundation it uses certain target machine as original form to exp lain the tailor method of VxWorks.

**Key words**: VxWorks; board suppot package; image

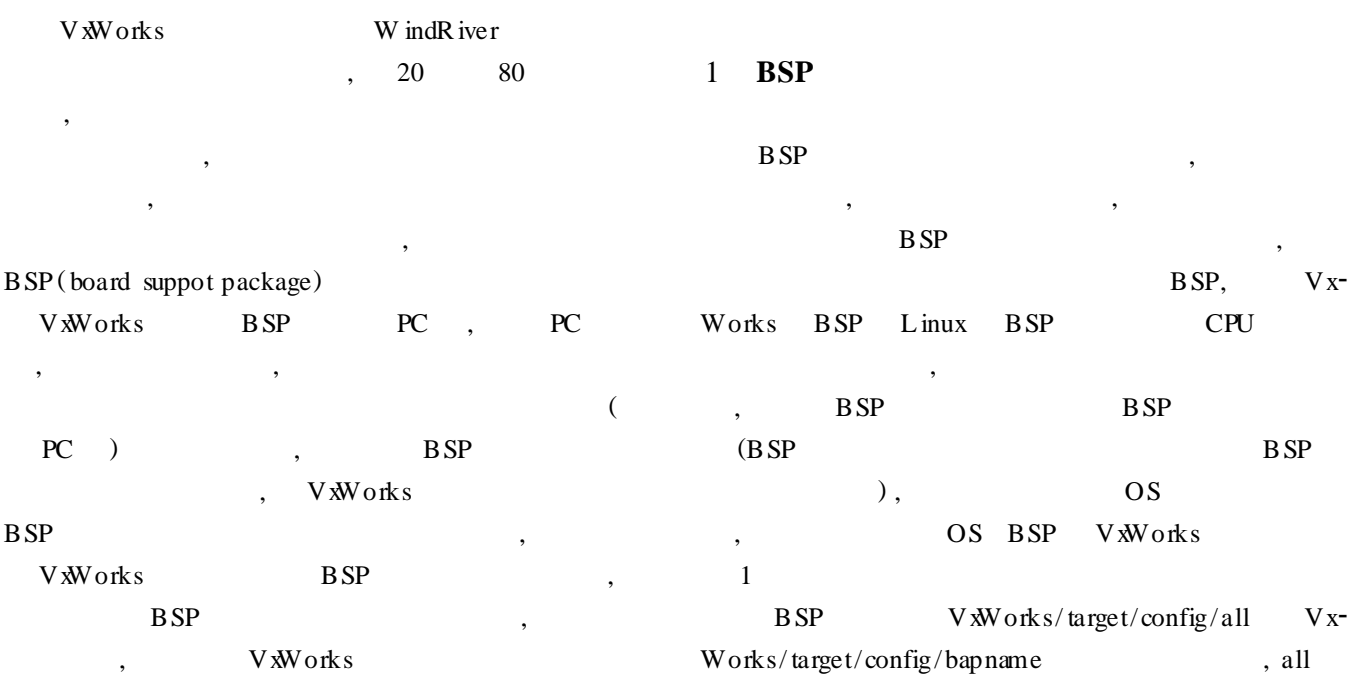

\*  $: 2004 - 12 - 08.$ <br> $: (1975 (1975)$ , , ,

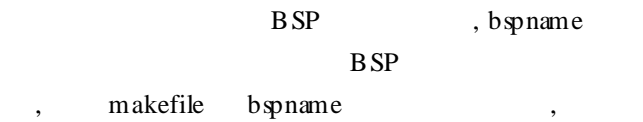

VxWorks VxWorks

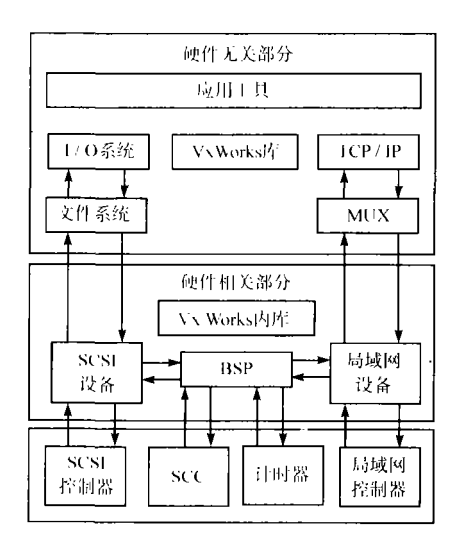

## **1 VxW** orks **BSP**

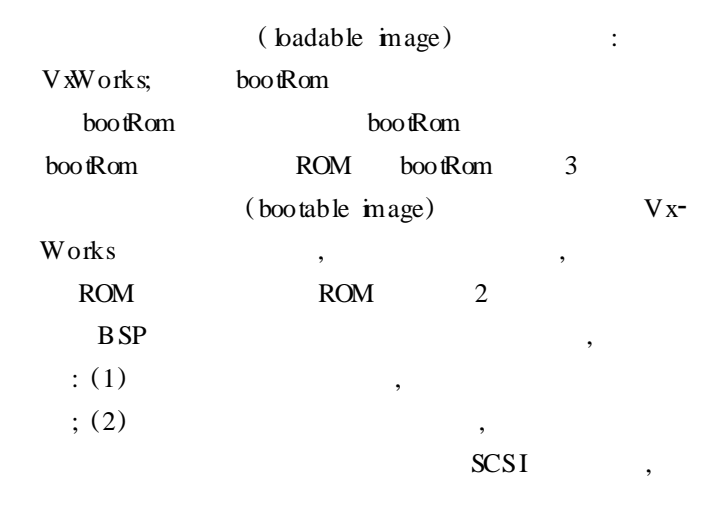

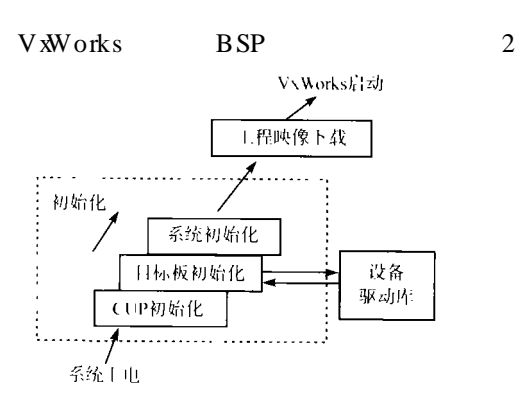

## 2 **VxW** orks

V xW orks

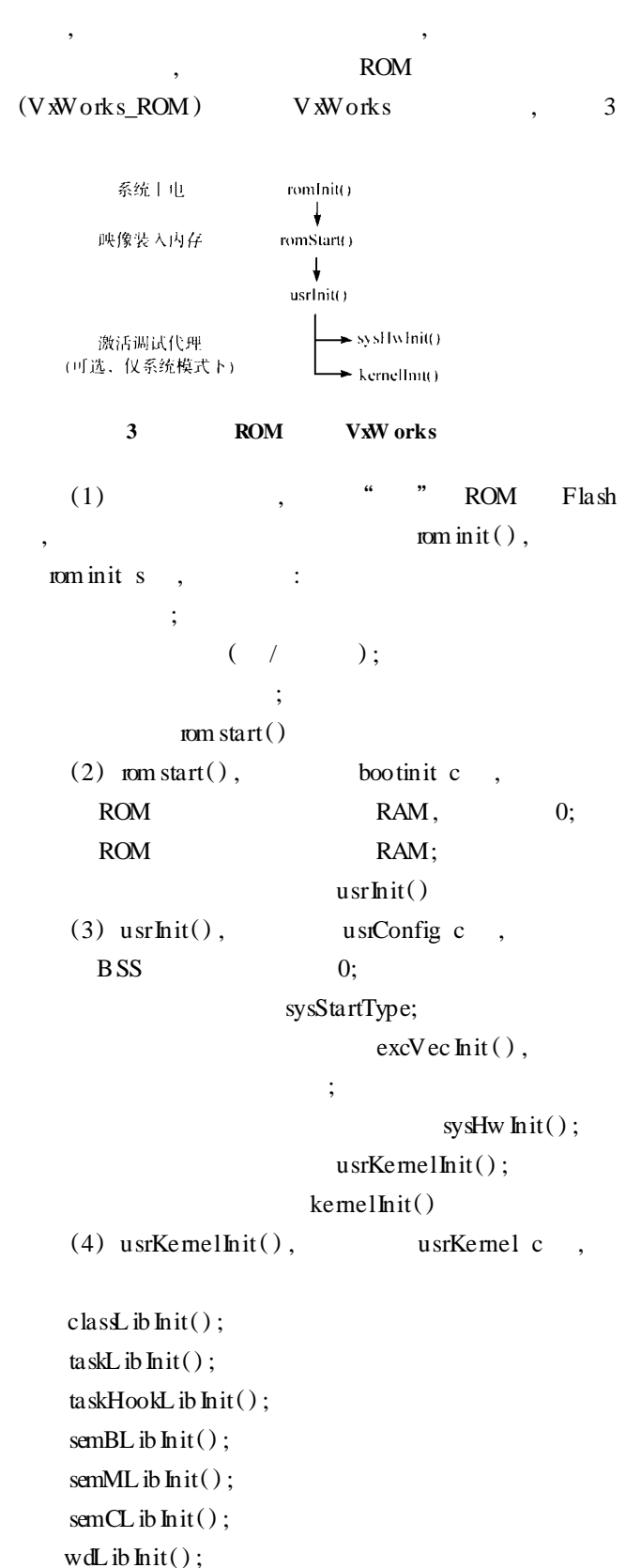

 $q$  Init( $)$ ; workQ Init( )  $(5)$  kemellnit $()$ ,  $k$ erne $L$  ib. c (6) usrRoot(), usrConfig. c  $I/O \qquad , \qquad \qquad ,$ ConfigAll h Config h  $(7)$ 3 **VxW** orks BSP VxWorks VxWorks 3**.** 1 **目标机配置** CPU : 80486DX2-66, 80387  $\cdot$  SDRAM , 00000H-3FFFFH , 256 KB,<br>  $00000-007$ FFH  $\cdot$  EPROM B80  $;$  EPROM, F8000H $-$ 8259A FFFFFH, 32 KB 8254 3 1 250 000 Hz 82C52, 14 745 600 Hz 除此之外 ,目标机无软驱 ,无网卡 ,有两个串口。 3**.** 2 **建立所需目录** C:  $\Gamma$  Tomado  $\langle$  target  $\langle$  config allxxx, bspxxx,  $\frac{1}{10}$  xxx C:  $\mathrm{Comado} \target \conf{>all}$ allxxx , C:  $\Gamma$  Tomado \ target \ config \  $pc486$  bspxxx 3**.** 3 **修改 M akef ile** 修改或添加以下语句 : (1) TARGET  $D \mathbb{R} = b$ spxxx  $TARGET$   $DR$  bsp  $b$ sp ( 2 ) USRCONFIG =  $(TGT \_DR) \setminus config \setminus$  $(TARGET_D \mathbb{R})$  \usrConfig. c (3) CONFIG\_ALL = .. \allxxx All allxxx , allxxx CONFIGALL , ALL  $(VxW)$  and  $(VxW)$  $\, , \qquad \, ,$ #define ROM BASE ADRS 00001000 #define ROM\_TEXT\_ADRS 00001000 #define ROM \_SIZE 00008000 #define RAM\_H IGH\_ADRS 00001000 VxWorks\_rom\_low rom in it. o, ROM\_BASE\_ADRS: rom ROM\_TEXT\_ADRS: rom ROM SIZE: rom RAM H IGH ADRS: V xW orks 注意 : ROM \_ TEXT \_ADRS, ROM \_ SIZE, RAM \_ H IGH\_ADRS, RAM\_LOW\_ADRS config. h,Make-<br>file Makefile \* file Makefile. <sup>3</sup> 文件中都要定义 ,且大小必须要保 Makefile 0X , config h (5) MACH\_EXTRA =  $i82c52S$ io. o lsDemo. o i82c52Sio. o lsDemo. o 3**.** 4 **修改 conf igA ll. h**  $(1)$  RAM  $256$  KB, " NOUDE SOFTWARE FAC LITIES" " EXCLUDE FAC LITIES" (2) " low memory lauout" #define BOOT Line\_offset 0x828  $,$  #define Exc\_MSG\_offset 0x828  $VxW$ orks  $(x86)$ 0x0000  $15$  2  $2$  : VXWorks BSP VxWorks  $\bullet$  · 29

 $CONF G \_ALL \_ H = ( TGT \_ DR ) \ \ \phi \_ on fig \ \$  $(TARGET_D \mathbb{R}) \us iConfig$  c TGT  $D \mathbb{R}$  target , (W ND BASE)  $\langle \text{target}, \text{W ND\_BASE} \ \text{V} \text{works} \ \text{Tor} \$  Tor C:  $\Gamma$  C:  $\Gamma$ 

0x800 0x1100 0x1200 0x1300 0x2000 0x5000  $0x8000$ 

5, , rom Init s  $0x1000$ 3**.** 5 **修改 conf ig. h** (1)  $PC$ ,  $PC$  console defi-<br>nitions #if TRUE #if FALSE #if FALSE  $(2)$   $COM2$  #undef CONSOLE\_TTY #define CONSOLE\_TTY 1  $VxW$  orks  $\,$ ,  $\,$ #define ROM\_BASE\_ADRS 0X1000 ROM #define ROM \_TEXT\_ADRS 0X1000 #define ROM \_SIZE 0X8000 #define RAM\_H IGH\_ADRS 0X1000 (4)  $,$  driver and file system option #if FALSE #endif 4 #define  $\#$ if FALSE #endif (5)  $\qquad \qquad$ , Network driver op tion (6)  $8259A$ ,  $\#$ difine NUMBER OF\_RQS 8 (7) SDRAM LOCAL\_MEM\_SIZE #define LOCAL MEM SIZE 0X40000 3**.** 6 **修改 PC. h**  $(1)$  #define PIT\_CLOCK 1250000  $(2)$  #define ROM\_STACK  $0X1000$ 

## 3**.** 7 **修改 sysL ib. c**

#include"  $i8259$  Intr. c"

#include" i8253Timers c" 3. 8 **c:**  $\theta \cdot \arctan \theta$  **target**  $\cosh \theta \cdot \arctan \theta$ **f ig. c**  $sysclkRateSet(60)$  sysclkRateSet(50)  $VxW$  orks 60 tick, 50 tick 3**.** 9 **DO S下做** \ tornado \host\x862win32 \ bin \ torvars. bat 设置环

 cd \ tornado \ target\config\bspxxx make VxWorks\_rom\_low VxWokrs VxWorks\_rom \_ low hex  $ROM$ ,,

4 **结束语**  $,$  BSP V XW orks

 $\,$ **参考文献** :  $[1]$  VXWorks  $[M]$ . :  $.2003.$  $[2]$  . VxWorks  $[M]$ . :

版社 , 2004.